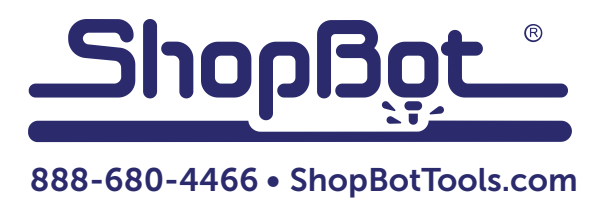

## Spindle Replacement For Desktop Tools

Remove any bits from the collet. Remove orange cable from the spindle.

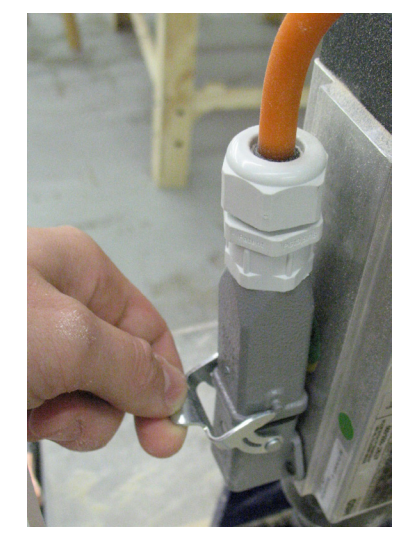

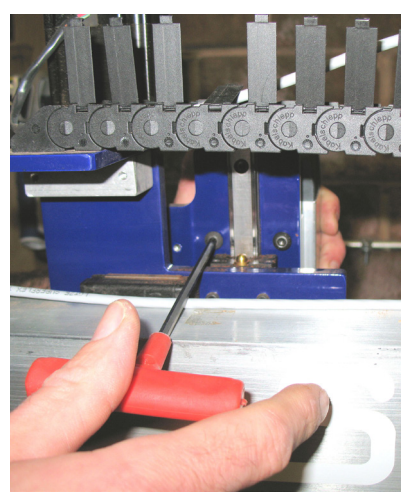

Remove six bolts and spindle from Z-axis. It may be necessary to move the Z-axis up and down to access all the bolts.

**IMPORTANT:** If moving an axis by hand with the power off, move SLOWLY. Forcing the motors will generate an electrical charge, potentially damaging the control board. It may be easier to leave the power on and move the axis using the computer.

Install new spindle and secure with six bolts. Tighten the bolts just enough so that it is held securely to the plate.

Set a square on the table so that the long edge runs up the side of the spindle body. A machinist's square is best for this. Pull the spindle tight to the square, and then tighten each bolt, double-checking the alignment.

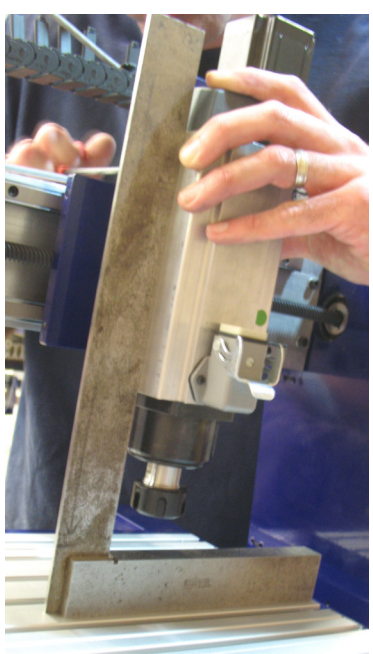